## **TD – Modèle global de la tectonique des plaques et géométrie des failles transformantes**

**On cherche à exploiter un modèle simple pour décrire le déplacement horizontal des plaques lithosphériques.**

## **I – Construction et exploitation du modèle**

En 1967, Morgan propose un découpage de la lithosphère en une mosaïque de plaques en rotation sur la sphère terrestre. Or on sait que la rotation d'une plaque rigide sur une sphère peut être décrit par une rotation autour d'un axe passant par le centre de la sphère. Cet axe recoupe la surface terrestre 2 points appelés pôles eulériens.

- **Construire et mettre en route** le modèle proposé (projection 2D de ce qui se passe sur la sphère terrestre).

- > Couper la feuille en 2 à mi-longueur, puis découper dans un des deux cercles la plaque B.
- > Colorier les deux plaques aux crayons de couleurs puis superposer la plaque B sur les 2 modèles.

> Faire tourner le second calque dans le sens antihoraire de 30°.

- **Vérifier** que ce modèle est en accord avec les faits d'observation utilisés par Wegener.

- **Repérer** les différents types de mouvements aux frontières des plaques A et B.

- **Décrire** la forme des frontières où les plaques coulissent l'une par rapport à l'autre.

## **II - Confrontation aux données sur les failles transformantes**

En 1965, Wilson découvre que les dorsales océaniques sont segmentées par des **failles transformantes**.

- En comparant les caractères des zones de coulissage du modèle avec les failles transformantes du secteur central de l'océan Atlantique (doc. 1 p. 142), **expliquer** si les données vont dans le sens du modèle proposé par Morgan.

## **Bilan - Le premier modèle global de la tectonique des plaques** (pour le 08/02)

**1)** A l'aide du document 3 p. 143, compléter la carte ci-dessous avec les informations suivantes :

- **Tracer** en rouge les frontières de plaques en convergence, en vert les frontières de plaques en divergence et en vert les frontières en coulissage.
- **Colorier** et **nommer** les différentes plaques.

**2) Recopier** le bilan de cours (III – Le premier modèle global de la tectonique des plaques), puis découper et coller la carte en-dessous.

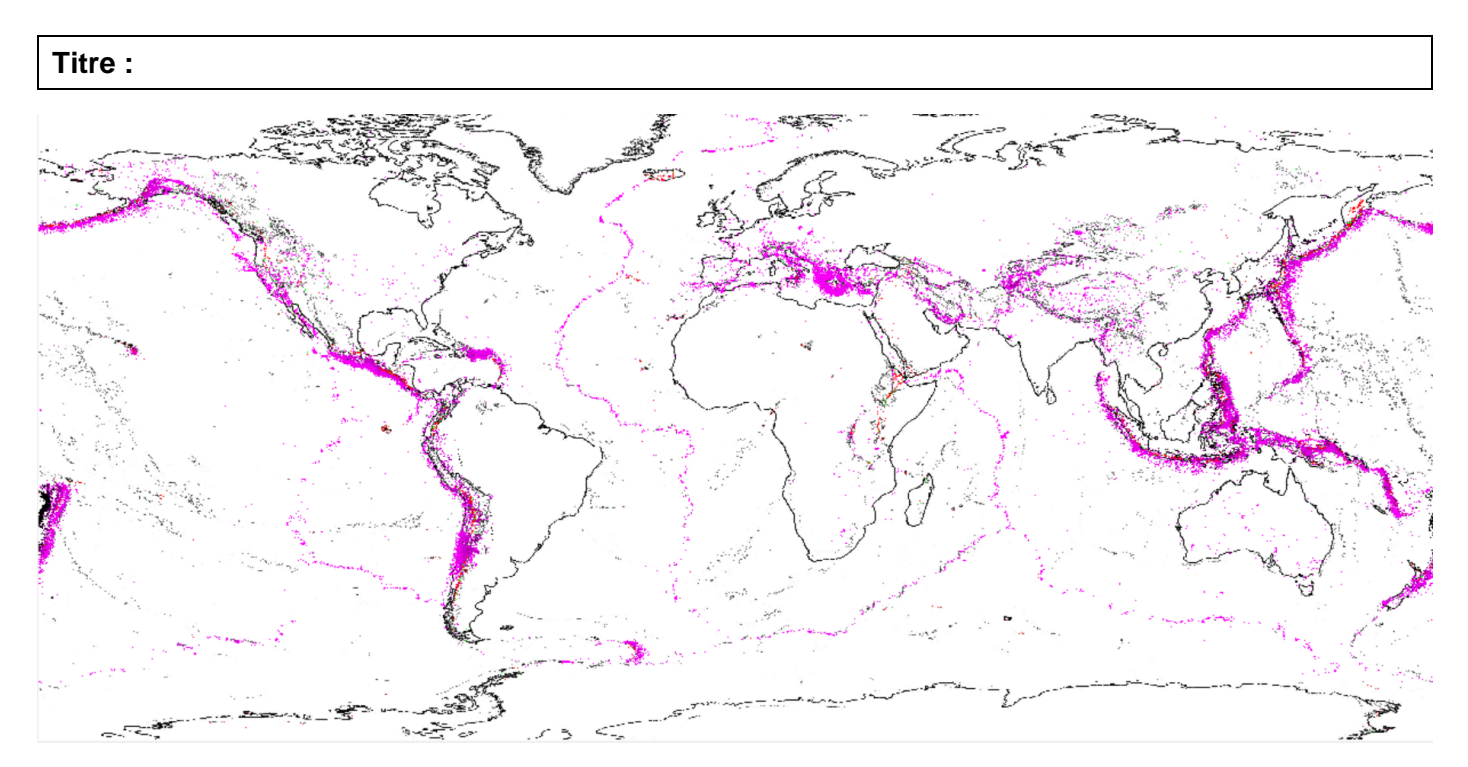

**Légendes :**

**Le modèle à construire – Rotation de 2 plaques sur une sphère vue du dessus. Equivalent Géosciences 3D:** https://www.youtube.com/watch?v=psTR5ea7c2Y

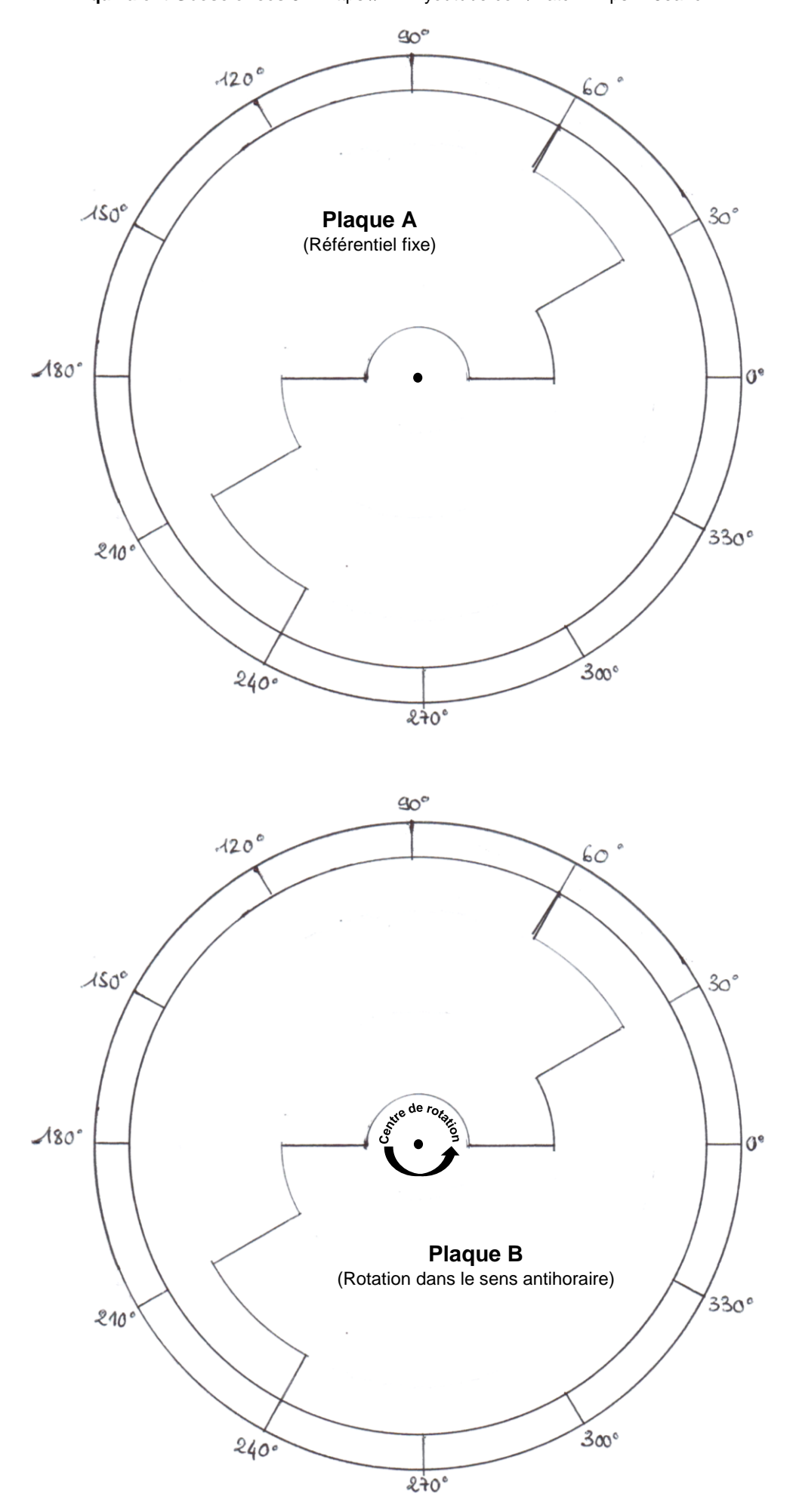

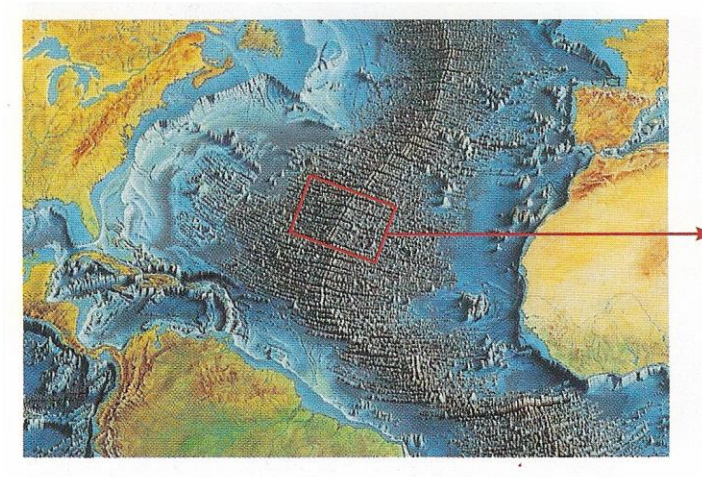

Dans les années 1960, le géologue canadien Wilson constate que les dorsales océaniques sont cisaillées par des dizaines de tranchées profondes, perpendiculaires à leur axe. Il nomme ce type de structure « faille transformante ».

Ce sont des zones où il n'y a ni création de lithosphère (comme au niveau de la dorsale elle-même) ni disparition de lithosphère (comme au niveau des fosses océaniques).

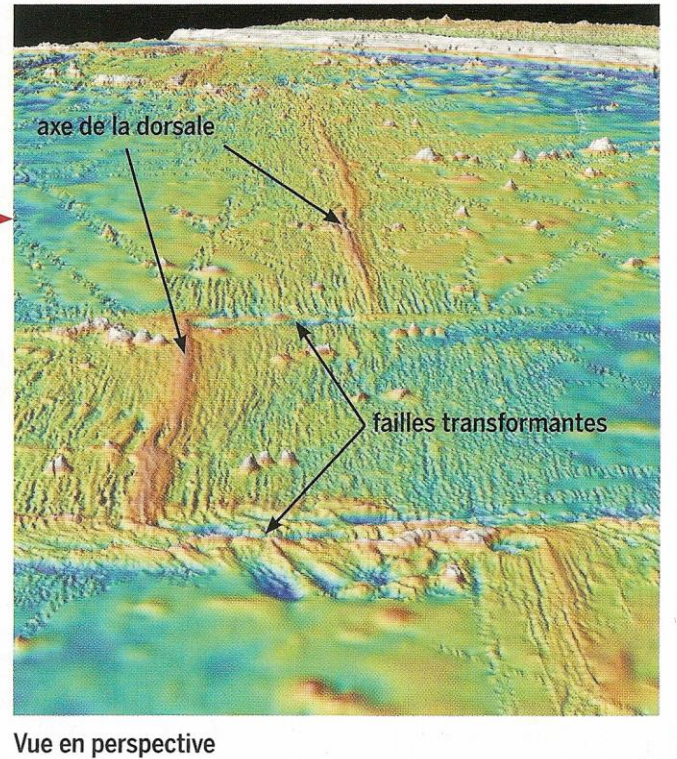

**Doc. 1** Des failles à géométrie particulière.

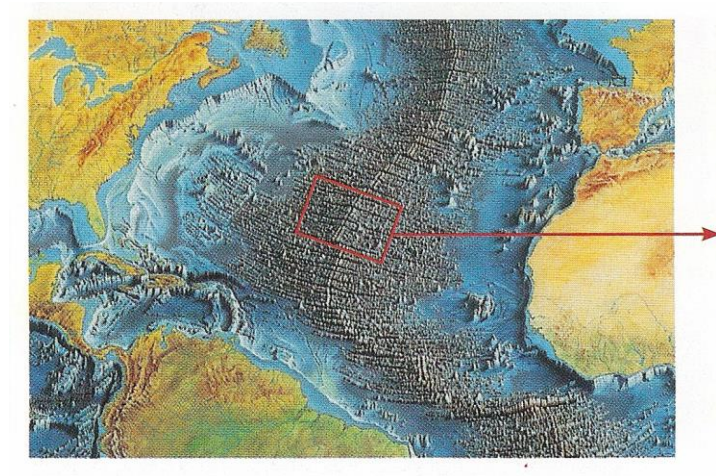

Dans les années 1960, le géologue canadien Wilson constate que les dorsales océaniques sont cisaillées par des dizaines de tranchées profondes, perpendiculaires à leur axe. Il nomme ce type de structure « faille transformante ».

Ce sont des zones où il n'y a ni création de lithosphère (comme au niveau de la dorsale elle-même) ni disparition de lithosphère (comme au niveau des fosses océaniques).

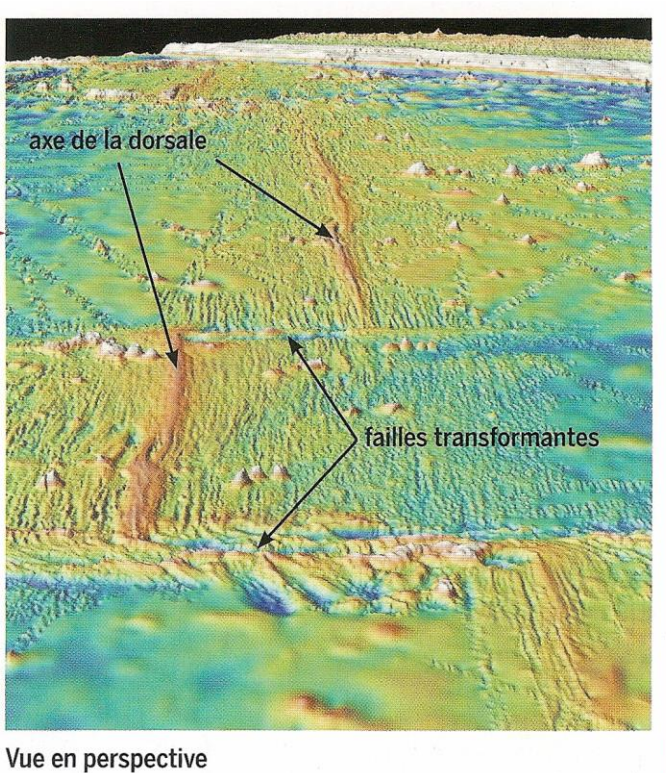

Des failles à géométrie particulière.

**Doc. 1**